**Roya ume du Ma roc**

مكتَبُ التكويُن المهنيُ وإنكَاش الشَّـفـل

**Office de la Formation Professionnelle** et de la Promotion du Travail

# DRIF, CDC Tertiaire, Secteur AGC Baccalauréat Professionnel Commerce Module : Calculs commerciaux

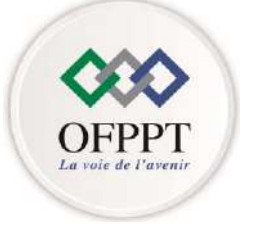

*2016*

**DRIF, CDC TERTIAIRE** *Juillet* 

# **REMERCIEMENTS**

*La DRIF/Le CDC Tertiaire remercie les personnes qui ont participé à l'élaboration & la validation de cet outil. Il s'agit de :*

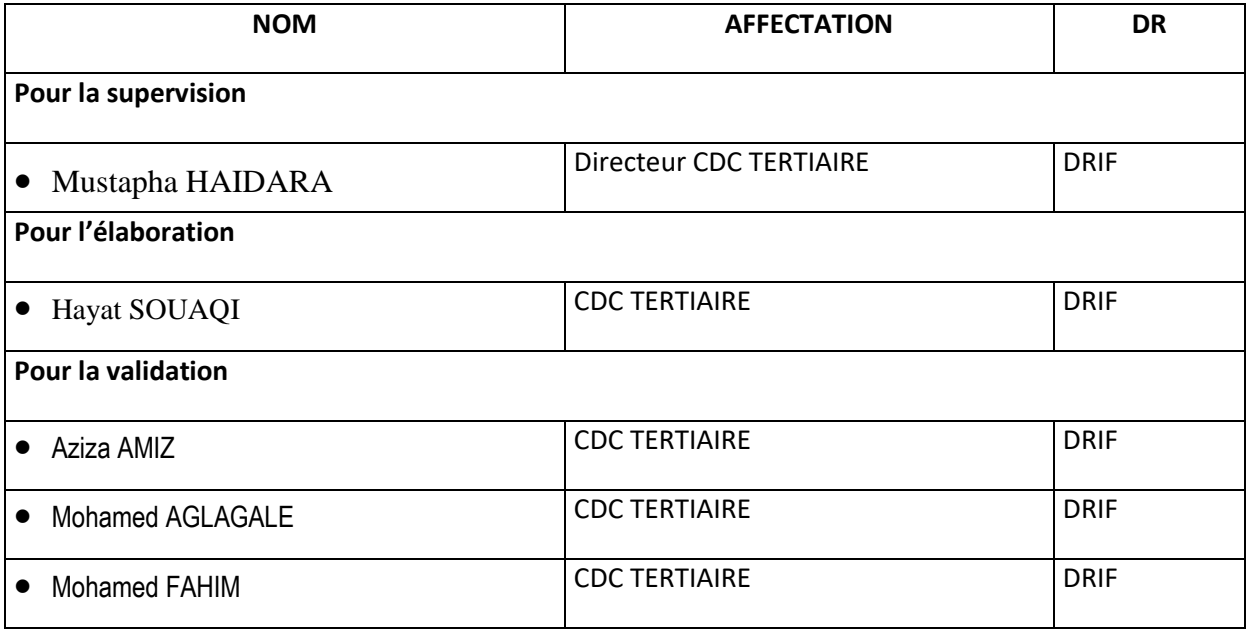

# *Remarque importante*

*Les utilisateurs de ce document sont invités à communiquer au CDC TERTIAIRE, toutes les remarques et suggestions afin de les prendre en considération pour l'enrichissement et l'amélioration de ce programme de formation.* 

*DRIF*

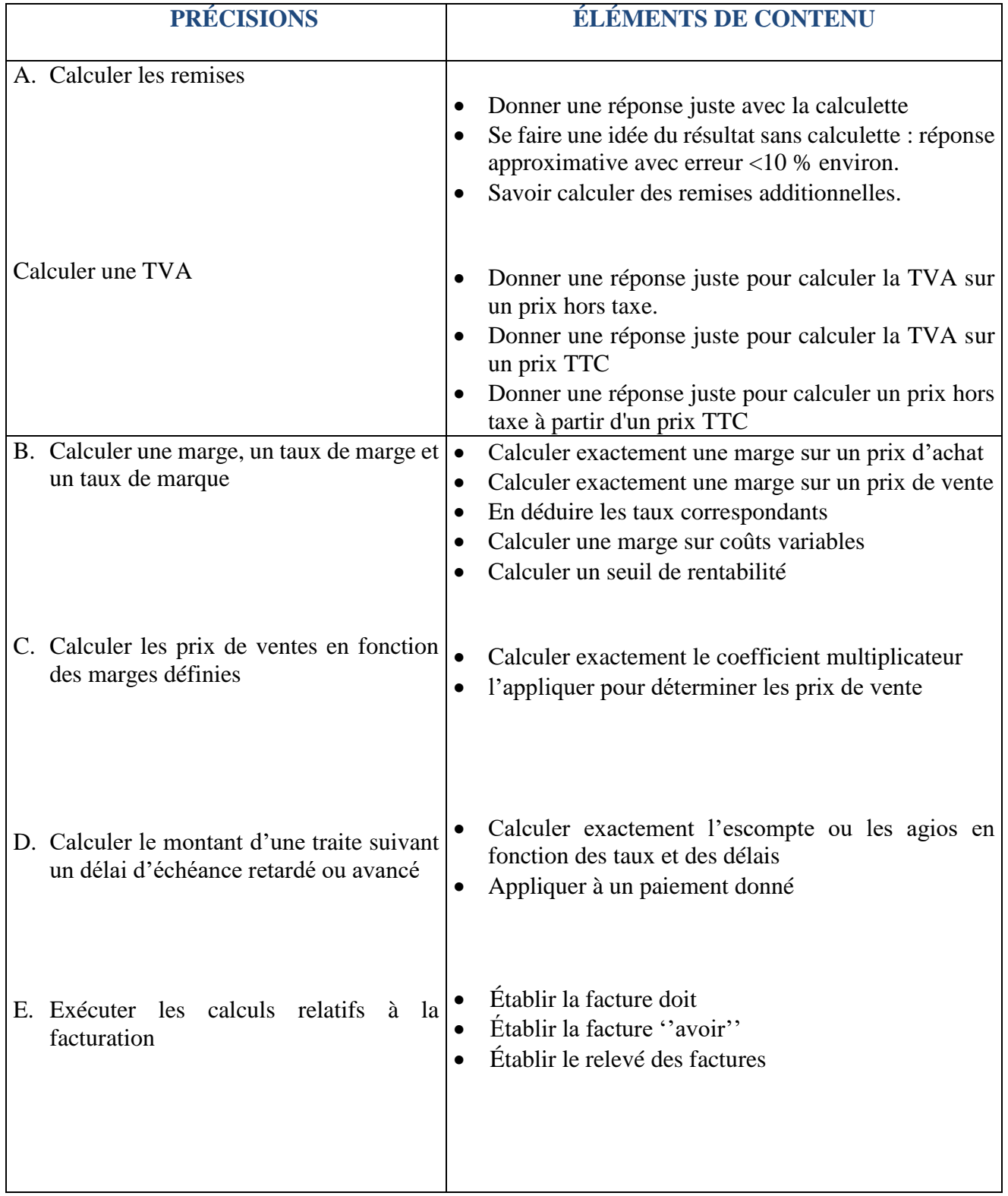

# Sommaire

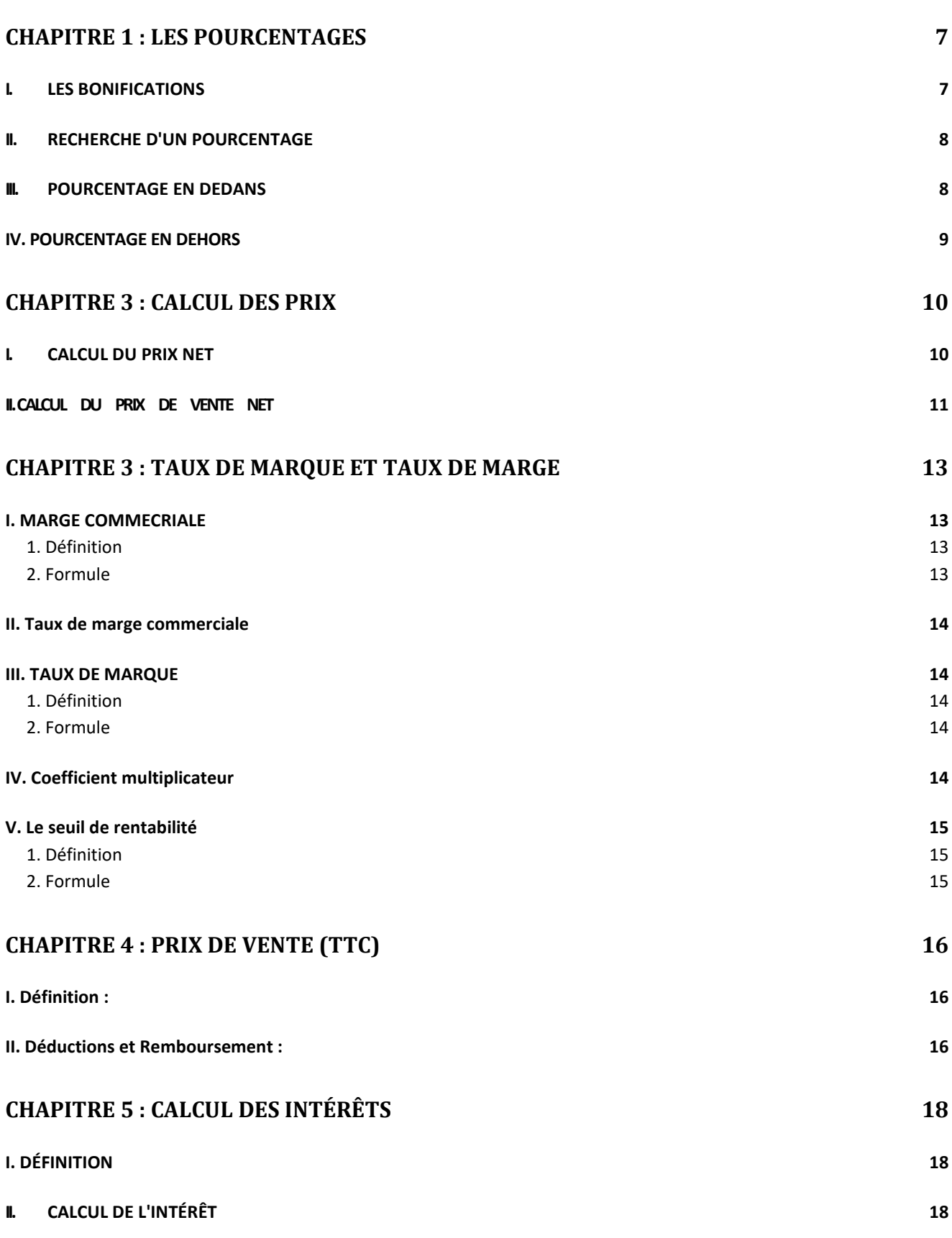

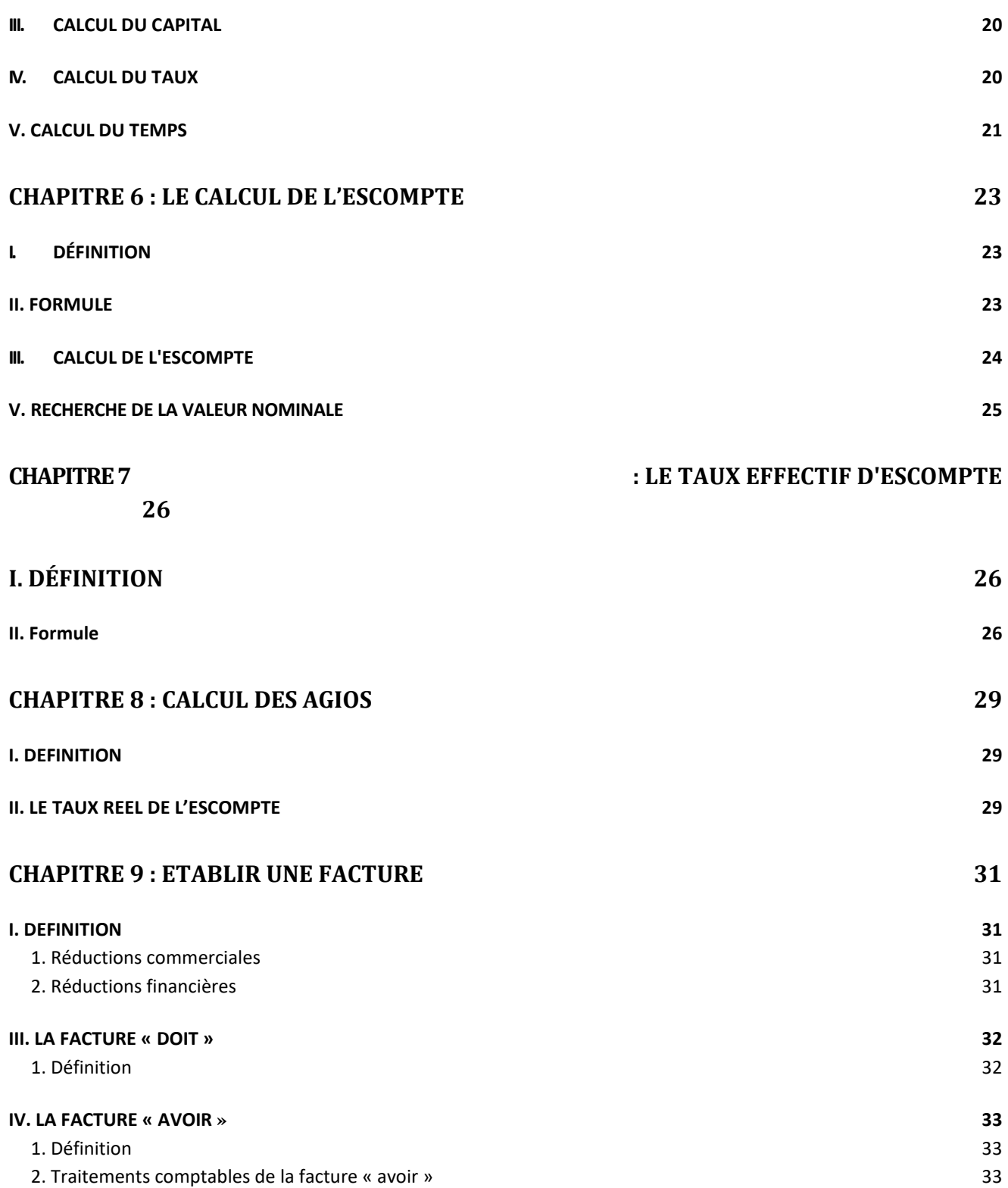

# <span id="page-6-0"></span>CHAPITRE 1 : LES POURCENTAGES

Gains, pertes, évaluations en pourcentages du prix d'achat ou du prix de vente, réductions sur le poids ou sur le prix, courtages commissions, intérêts, escomptes, etc.

Exemple : on veut gagner 30% sur le prix d'achat d'un objet revenant à 1 500,00 DH. Quel sera son prix de vente ?

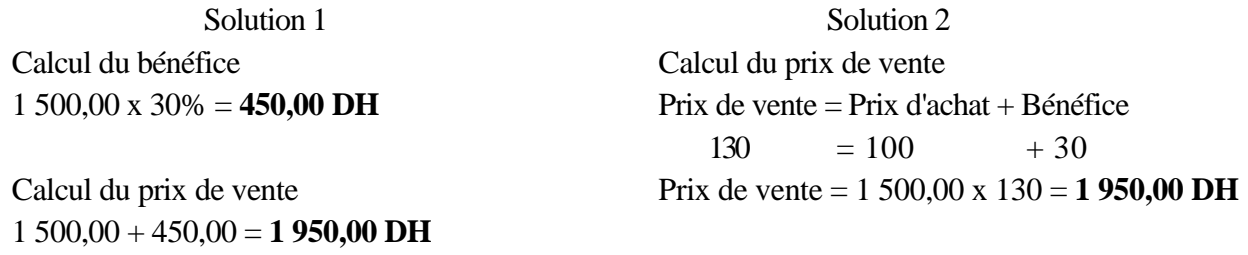

#### <span id="page-6-1"></span>**I. LES BONIFICATIONS**

Les bonifications se déduisent en cascade. Il ne faut pas ajouter les pourcentages. L'ordre des bonifications pourrait être modifié sans que le résultat soit influencé.

Exemple : sur une marchandise vendue brut 1 200,00 DH, on accorde une remise de 20% et un escompte de 1%. Quel est le prix de vente net de cette marchandise ?

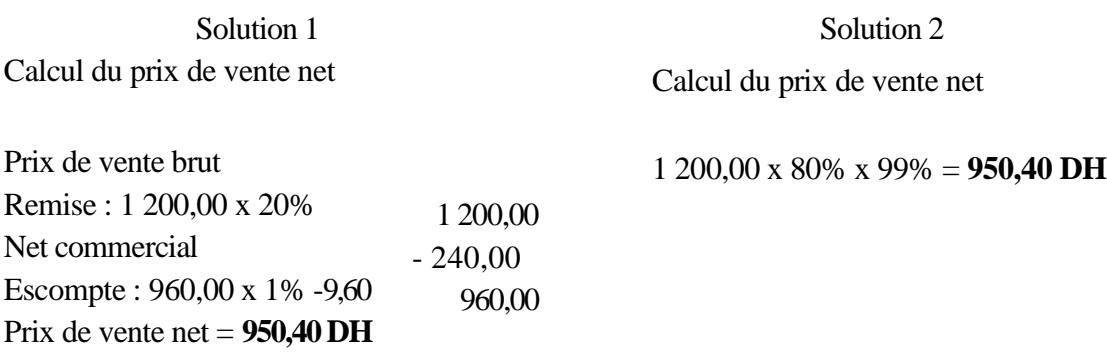

#### <span id="page-7-0"></span>**II. RECHERCHE D'UN POURCENTAGE**

Exemple : Le prix brut d'une marchandise est de 1 200,00 DH.

Elle est vendue net 1 020,00 DH. Quel est le pourcentage de la remise accordée sur le prix brut ?

Calcul montant de la remise Calcul montant de la remise 1 200,00 - 1 020,00 = **180,00 DH** 1 200,00 - 1 020,00 = **180,00 DH**   $1\,200,00$   $1\,80,00$   $1\,200,00 \times 1\% = 1\,80,00$ 100 t t t t  $t = 180,00 \frac{100}{1200}$  $1200.00 \text{ x}$  t =  $180.00 \text{ x}$   $100$  $t = 180,00 \frac{100}{1200}$ 1200,00  $t = 15$ 

Solution 1 Solution 2 Calcul pourcentage de la remise accordée Calcul pourcentage de la remise accordée 1200,00

$$
t=15
$$

Donc le pourcentage de la remise est de **15%** 

#### <span id="page-7-1"></span>**III. POURCENTAGE EN DEDANS**

C'est le pourcentage appliqué à un nombre plus petit que le nombre donné.

Exemple : après une hausse de 15%, un objet vaut 920,00 DH chez un commerçant. Quel était son prix avant la hausse ?

Calcul de l'ancien prix

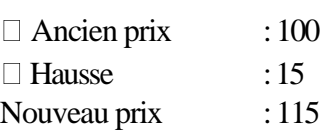

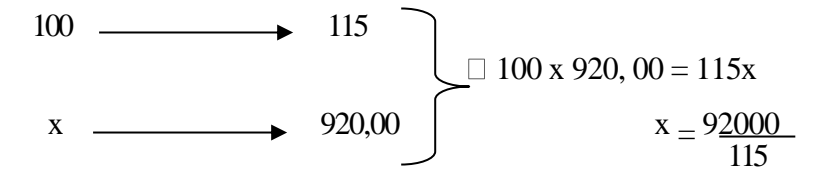

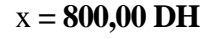

#### <span id="page-8-0"></span>**IV. POURCENTAGE EN DEHORS**

C'est un pourcentage appliqué à un nombre plus grand que le nombre donné.

Exemple : en accordant une remise de 10% à un client, le prix net est de 1 620,00 DH. Quel est le prix marqué ?

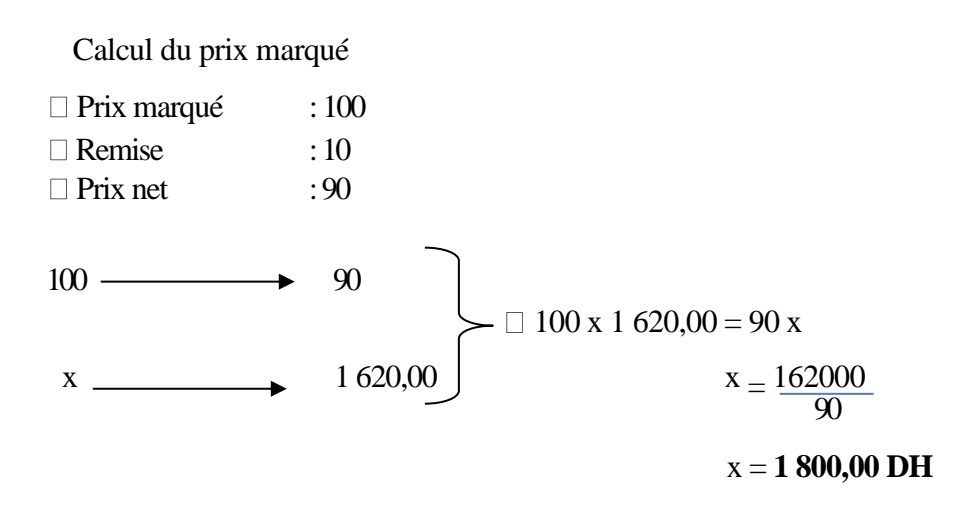

# CHAPITRE 3 : CALCUL DES PRIX

# <span id="page-9-1"></span><span id="page-9-0"></span>**I. CALCUL DU PRIX NET**

# **Réductions sur le prix**

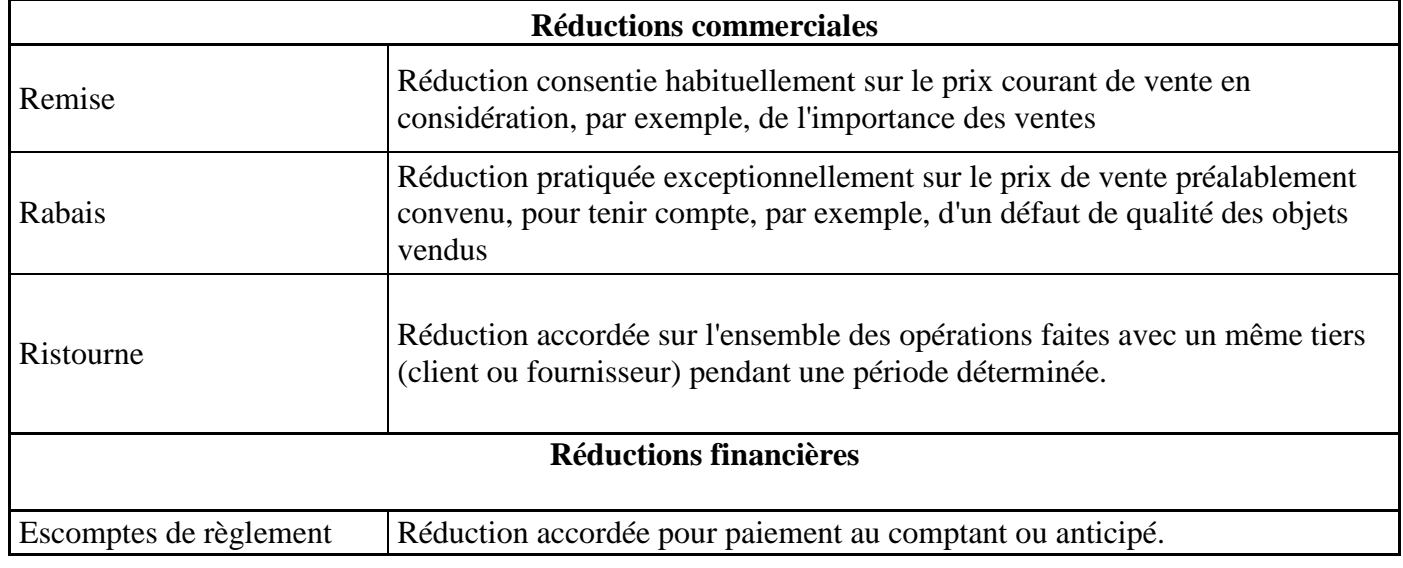

**Remarque :** les réductions se déduisent en cascade ; les réductions commerciales avant les réductions financières ;

#### **Formule**

Prix net = Prix brut - Réductions sur le prix

Remarque : Les différentes réductions sur le prix se déduisent en cascade. Les réductions commerciales avant les réductions financières.

### **Exemple d'application**

Calculer le prix net pour un prix brut de 72 520,00 DH en tenant compte des bonifications suivantes :

> □ Remise 5%: □ Rabais : 2%;  $\Box$  Escompte : 1, 50%.

#### <span id="page-10-0"></span>**II. CALCUL DU PRIX DE VENTENET**

#### **Formules**

Prix de vente brut = Prix de revient d'achat net + Bénéfice

Prix de vente brut = Prix de revient commercial net + Bénéfice

Prix de vente net  $=$  Prix de vente brut - Réductions accordées

#### **Exemples d'application**

 $\Box$  Exemple d'application n° 1 :

Une machine achetée 2 560,00 DH entraîne 5% de frais sur achat, en tenant compte d'un taux de marque de 25%, calculer le prix de vente.

#### **Solution n° 1 :**

Calcul du prix de revient d'achat :

Prix revient d'achat = Prix d'achat + Frais sur achat

Prix de revient d'achat = 2 560,00 + (2 560,00 x 5%) = **2 688,00 DH** 

Calcul du prix de vente :

#### **Prix de vente = Prix revient d'achat + Taux de marge**

Remarque : Le taux de marge ou Taux de marque est le pourcentage de bénéfice brut sur le prix de vente net.

Prix de vente  $=$  Prix revient d'achat  $+$  Taux de marge

Prix de vente  $= 2688,00 + (25\% \text{ x Prix}$  de vente)

Prix de vente -  $(25\% \times \text{Priv} \cdot \text{de} \cdot \text{vente}) = 2688,00$ 

75% x Prix de vente = 2 688,00

Prix de vente  $= 2688,00x100 = 3584,00 \text{ DH}$ 75

Solution  $n^{\circ}$  2 : Calcul du prix de revient d'achat : Prix de revient d'achat =  $2\,560,00 \times \frac{105}{100} = 2\,688,00 \text{ DH}$ 100 Calcul du prix de vente : Prix de vente =  $2\,688,00 \times \frac{100}{27} = 3\,584,00\, \text{DH}$ 75

 $\Box$  Exemple d'application n° 2 :

Un tailleur a acheté 92 mètres de drap à 53,50 DH le mètre avec 5% d'escompte. Quel doit être le prix de vente du mètre s'il veut gagner 25% du prix d'achat.

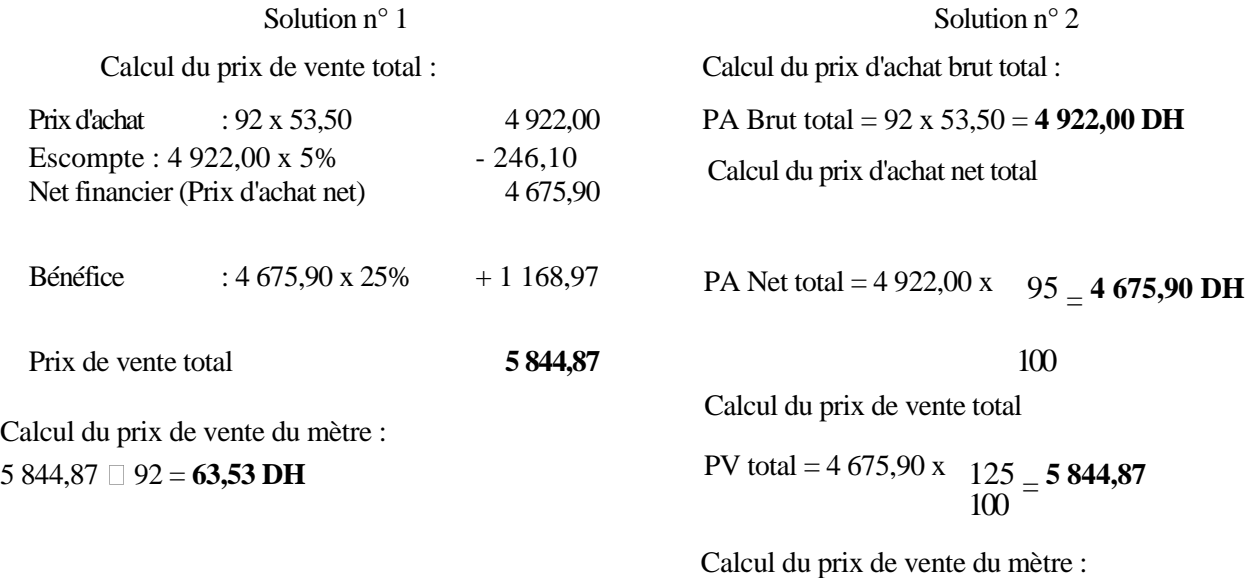

5 844,87 92 = **63,53 DH** 

# <span id="page-12-1"></span><span id="page-12-0"></span> CHAPITRE 3 : TAUX DE MARQUE ET TAUX DE MARGE **I. MARGE COMMERCIALE**

#### <span id="page-12-2"></span>**1. Définition**

La marge commerciale est le rapport entre le prix d'achat des marchandises et leur prix de vente. Cette donnée permet d'avoir une vision de la [rentabilité](http://www.journaldunet.com/business/pratique/dictionnaire-comptable-et-fiscal/15128/rentabilite-definition-calcul-traduction.html) de l'entreprise par l'analyse du coût de revient des produits vendus. Elle permet à une entreprise de se positionner par rapport à ses concurrents. Le calcul s'applique principalement aux sociétés de négoce et de distribution. La somme correspondant à la marge commerciale doit permettre à l'entreprise de financer les coûts de fonctionnement et de [production.](http://www.journaldunet.com/business/pratique/dictionnaire-economique-et-financier/15112/production-definition.html) Son taux est extrêmement variable selon les secteurs, de quelques pourcentages en grande distribution à 50% dans la production de produits manufacturés. Dans la grande distribution, lorsque l'on soustrait à la marge commerciale les coûts de distribution, on parle alors de marge nette.

#### **Une marge est une différence entre un volume des ventes et un ensemble de coûts**

#### <span id="page-12-3"></span>**2. Formule**

# *Marge commerciale = CA HT (chiffre d'affaires hors taxes) - [coût d'achat HT + variation des stocks HT]*

Attention ici à ne pas confondre le prix d'achat et le coût d'achat des marchandises : le coût d'achat inclut le prix d'achat ainsi que les frais accessoires d'achat (frais de transport, d'emballage, etc.).

La variation des stocks se calcule en faisant la différence entre le stock de fin de période et le stock de début de période :

#### *Variation des stocks = Valeur du stock de fin de période - Valeur du stock de début de période*

La marge commerciale peut également se calculer de façon unitaire en déduisant le coût d'achat du prix de vente HT :

#### *Marge commerciale unitaire = Prix de vente HT - Coût d'achat unitaire HT*

#### <span id="page-13-0"></span>**II. Taux de marge commerciale**

Le taux de marge commerciale se calcule en divisant la marge commerciale par le coût d'achat de l'entreprise

#### *Taux de marge commerciale = Marge commerciale / Coût d'achat HT\*100*

Le taux de marge commerciale est un indicateur financier important. Analysé sur plusieurs années, il permet d'évaluer la capacité de l'entreprise à protéger ses marges : capacité à répercuter les hausses de coûts sur ses clients, capacité à négocier les coûts d'achat auprès de ses fournisseurs.

Le taux de marge commerciale permet également de comparer directement plusieurs entreprises d'un même secteur

#### <span id="page-13-1"></span>**III. TAUX DE MARQUE**

#### <span id="page-13-2"></span>**1. Définition**

Le **taux de marque** indique l'indice de gain (ou de perte) en pourcentage dans le prix de [vente](http://fr.wikipedia.org/wiki/Vente) d'une [marchandise.](http://fr.wikipedia.org/wiki/Marchandise) Il est utilisé en général pour fixer un prix de vente hors taxes raisonnable aux marchandises achetées aux fournisseurs. Le taux de marque permet aux sociétés d'estimer la rentabilité de la vente de telle ou telle marchandise, et de connaître quelle est la part de leur [marge brute](http://www.journaldunet.com/business/pratique/dictionnaire-economique-et-financier/16572/marge-brute-definition-calcul-traduction.html) dans le prix versé par leur client. Une entreprise pourra également se servir du taux de marque afin de fixer le prix de vente hors taxes pour un bien ou un service donné. Le taux de marque ne doit pas être confondu avec le taux de marge, beaucoup plus couramment utilisé en comptabilité, qui se calcule par rapport au prix d'achat

#### <span id="page-13-3"></span>**2. Formule**

#### *Taux de marque = (prix de vente HT - prix d'achat HT / prix de vente HT) X 100*

- **Marge brute** est la différence entre le prix de vente H.T. et le prix d'achat H.T.
- **Taux de marque** = au rapport entre la marge commerciale et le prix de vente H.T.
- Ce rapport est souvent exprimé en pourcentage.
- **Taux de marque** = marge commerciale x 100 /prix de vente H.T.

#### <span id="page-13-4"></span>**IV. Coefficient multiplicateur**

Le coefficient multiplicateur correspond au rapport entre le prix de vente TTC et le coût d'achat HT :

#### *Coefficient multiplicateur = Prix de vente TTC / Coût d'achat HT*

Il permet de calculer facilement le prix sur l'étiquette à partir du coût d'achat.

#### <span id="page-14-0"></span>**V. Le seuil de rentabilité**

#### <span id="page-14-1"></span>**1. Définition**

Correspond au **niveau de chiffre d'affaires à réaliser afin d'avoir un résultat nul**. Il s'agit d'une donnée essentielle qui peut être obtenue en décomposant et en qualifiant les charges présentes dans une entreprise en fonction de leur nature : **charges fixes** ou **charges variables**.

#### <span id="page-14-2"></span>**2. Formule**

Le **seuil de rentabilité** peut être calculée **à partir du compte de résultat** (pour plus d'informations : [lire](http://www.compta-facile.com/comment-lire-comprendre-interpreter-compte-de-resultat/) un compte de [résultat\)](http://www.compta-facile.com/comment-lire-comprendre-interpreter-compte-de-resultat/), du tableau des **soldes [intermédiaires](http://www.compta-facile.com/soldes-intermediaires-de-gestion-sig/) de gestion** ou tout simplement à partir d'une **balance générale comptable**. Il nécessite certains retraitements extracomptables, notamment pour distinguer les charges fixes des charges variables.

Le **seuil de rentabilité** est exprimé en chiffre d'affaires et est calculé ainsi :

#### *Seuil de rentabilité = charges fixes / [(chiffre d'affaires – charges variables) / chiffre d'affaires]*

Remarque : le rapport [(chiffre d'affaires – charges variables) / chiffre d'affaires] est appelé :

#### **Taux de marge sur coûts variables**.

# <span id="page-15-0"></span>CHAPITRE 4 : PRIX DE VENTE (TTC)

### <span id="page-15-1"></span>**I. Définition :**

•

Au [Maroc,](http://fr.wikipedia.org/wiki/Maroc) la TVA (taxe [sur la valeur ajoutée\)](http://fr.wikipedia.org/wiki/Taxe_sur_la_valeur_ajout%C3%A9e) est un [impôt indirect](http://fr.wikipedia.org/wiki/Imp%C3%B4t_indirect) qui s'applique à la consommation des biens et services fournis à titre onéreux. La TVA est une taxe que seul le consommateur supporte en définitive. Cet impôt indirect est incorporé dans le prix du produit acheté.

- La taxe sur la valeur ajoutée est un impôt indirect payé par les consommateurs.
- Les producteurs (industriels, artisans, agriculteurs), les commerçants et les intermédiaires (grossistes, semi-grossistes) la perçoivent lors de la transaction, mais doivent la reverser à l'État.

# **PV TTC = PV HT + TVA**

#### **Les différents taux de TVA**

Les taux de TVA sont :

**Taux normal :** Le taux normal est fixé à **20 %.** 

- **Taux réduit :**
	- $\Box$  7 % avec droit à déduction.
	- $\Box$  10 % avec droit à déduction.
	- $\Box$  14 % avec droit à déduction.
	- $\Box$  14 % sans droit à déduction.

#### <span id="page-15-2"></span>**II. Déductions et Remboursement :**

Le principe de déduction est simple : la TVA récupérable réglée aux fournisseurs en amont est déduite de la TVA facturée aux clients en aval sur les ventes.

Si la différence entre les deux TVA (récupérable et Facturée) est positive, l'assujetti doit régler la TVA

DUE à la Perception un mois après le mois ou le trimestre considéré.

Si la différence est négative, le crédit de la TVA est reporté au mois ou trimestre suivant où il est déduit en même temps que la TVA récupérable de cette période.

- La TVA est calculée à chaque étape de la chaîne des prix.
- Lors d'une vente (cas des fabricants) la TVA est collectée par le vendeur qui la reverse intégralement à l'État.

• Lors d'un achat suivi d'une vente (cas des grossistes ou des commerçants), la TVA due est égale à la différence entre la TVA collectée (encaissée à la vente) et la TVA déductible (déboursée à l'achat)

#### **EXEMPLE D'APPLICATION**

Le prix hors taxe d'une livraison de produits s'élève à 8 000,00 DH, le prix définitif comprend une taxe de 20% sur le prix de vente (HT). Calculer le prix de vente définitif.

#### **Solution n° 1**

Calcul du prix de vente (TTC)  $PVTTC = PVHT + Taxe$  $PVTTC = 8000,00 + (8000,00 x 20%)$  $PVTTC = 8000,00 + 1600,00$ PVTTC = **9 600,00 DH**

#### **Solution n°2**

Calcul du prix de vente (TTC)  $PVTTC = PVHT + Taxe$  $120 = 100 + 20$ 

 $120 - 100$  $PVTTC \longrightarrow 8000$ DH  $PVTTC * 100 = 120 * 8000 DH$ PVTTC = 120\*8000 DH /100 **PVTTC = 9600 DH**

# <span id="page-17-0"></span>CHAPITRE 5 : CALCUL DES INTÉRÊTS

### <span id="page-17-1"></span>**I. DÉFINITION**

L'intérêt est le revenu produit par un capital prêté ou placé. C'est le loyer de l'argent.

L'intérêt est proportionnel :

 $\Box$  Au capital placé ;  $\Box$  Au taux ;

Capital Au temps de placement.

- L'intérêt est simple, quand le capital reste le même pendant toute la durée du placement, c'està-dire, les intérêts dus à la fin de chaque période choisie comme unité de temps (trimestre, semestre, année) sont calculés sur le capital initial : ils ne sont pas capitalisés pour le calcul des intérêts de la période suivante ;
- L'intérêt est composé, quand les intérêts sont ajoutés au capital (capitalisés) pour constituer un nouveau capital productif d'intérêts.
	- $\Box$  Taux : s'exprime par un pourcentage.
	- □ Temps : peut être exprimé en années, en mois, en jours. Dans les calculs commerciaux, on compte, quand le temps doit être réduit en jours, l'année pour 360 jours et les mois pour leur juste valeur.

# <span id="page-17-2"></span>**II. CALCUL DE L'INTÉRÊT**

Exemple : quel est l'intérêt de 4 840,00 DH, placé à 4% du 18 juin au 29 août ? Calcul du nombre de jours :

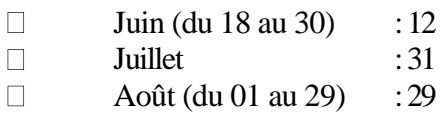

Calcul de l'intérêt : Soient :

> $\Box$  I : intérêt :  $\Box$  C : capital ;  $\Box$  t : taux ; n : durée.

 $\Box$  Quand n = nombre d'années :

$$
I = \frac{Cxtxn}{100}
$$

 $\Box$  Quand n = nombre de mois :

$$
I = \frac{Cxtxn}{1200}
$$

 $\Box$  Quand n = nombre de jours :

$$
I = \frac{Cxtxn}{36000}
$$

 $I = \frac{4840,00x4x72}{3600} = 38,72 \text{ DH}$ 36000

#### <span id="page-19-0"></span>**III. CALCUL DU CAPITAL**

Le capital est :

```
Directement proportionnel à l'intérêt ;
```
Inversement proportionnel au :

 $\Box$  Taux;

Temps de placement

 $\Box$  Quand n = nombre d'années :

 $C = 100xL$ *txn* 

 $\Box$  Quand n = nombre de mois :

$$
C = \frac{1200xI}{\tan}
$$

 $\Box$  Quand n = nombre de jours :

$$
C = \frac{36000xI}{\tan}
$$

Exemple : quel est le capital qui placé à 3% du 2 décembre N au 13 mai N+1, a produit un intérêt de 60,75 DH ? Calcul du nombre de jours :

Décembre (du 02 au 31) : 29 Janvier : 31 Février : 28 Mars  $:31$ Avril : 30 Mai (du 01 au 13): 13

Calcul du capital : 162 jours

 $C = \frac{36000xI}{I} = \frac{36000x60}{I} = 4500,00 \text{ DH}$ *txn* 3*x*162

#### <span id="page-19-1"></span>**IV. CALCUL DU TAUX**

Le taux est :

□ Directement proportionnel à l'intérêt; Inversement proportionnel au :

□ Capital ;

□ Temps de placement.

 $\Box$  Quand n = nombre d'années :

$$
t = \frac{100xI}{Csn}
$$

 $\Box$  Quand n = nombre de mois :

$$
t = \frac{1200xL}{Cm}
$$

 $\Box$  Quand n = nombre de jours :

 $t = \frac{36000xI}{G}$ *Cxn* 

Exemple : à quel taux a été placé un capital de 3 200,00 DH qui a rapporté 57,60 DH en 144 jours ?

Calcul du taux :

$$
t = \frac{36000xI}{Cm} = \frac{36000x57,60}{3200,00x144} = 4,50\%
$$

#### <span id="page-20-0"></span>**V. CALCUL DU TEMPS**

Directement proportionnel à l'intérêt ; Inversement proportionnel au : □ Capital ; □ Taux

.

Le temps est :

 $\Box$  Quand n = nombre d'années :

$$
n=\frac{100xI}{Cxt}
$$

 $\Box$  Quand n = nombre de mois :

$$
n=\frac{1200xI}{Cxt}
$$

 $\Box$  Quand n = nombre de jours :

$$
n=\frac{36000xI}{Cxt}
$$

Exemple : pendant combien de temps faut-il placer 8 400,00 DH pour que, au taux de 2,50%, ce capital rapporte un intérêt de 175,00 DH ? Calcul du nombre de jours de placement :

> $n = \frac{36000xI}{s} = \frac{36000x175,00}{s} = 300$  jours *Cxt* 8400,00*x*2

# <span id="page-22-0"></span>CHAPITRE 6 : LE CALCUL DE L'ESCOMPTE

### <span id="page-22-1"></span>**I. DÉFINITION**

On en distingue deux genres : bancaire et commercial. L'escompte bancaire consiste à céder [un effet de](http://www.journaldunet.com/business/pratique/dictionnaire-economique-et-financier/16541/effet-de-commerce-definition-traduction.html)  [commerce](http://www.journaldunet.com/business/pratique/dictionnaire-economique-et-financier/16541/effet-de-commerce-definition-traduction.html) à une banque, en échange d'une avance de trésorerie immédiate. La banque ne rachète pas [la](http://www.journaldunet.com/business/pratique/dictionnaire-comptable-et-fiscal/14493/creance-definition-traduction-et-synonymes.html)  [créance,](http://www.journaldunet.com/business/pratique/dictionnaire-comptable-et-fiscal/14493/creance-definition-traduction-et-synonymes.html) mais verse au créancier une somme correspondant au montant de l'effet de commerce, moins une commission. Au cas où la créance est impayée à la date d'échéance, la banque se retourne vers le créancier. L'escompte commercial est une possibilité donnée au client de régler sa facture avant terme, en échange d'une remise. Le recours à l'escompte est une alternative au découvert bancaire. Le fournisseur détermine quelle solution, de l'escompte ou du découvert, lui permettrait d'entamer le moins possible sa marge bénéficiaire.

L'escompte d'un effet est la différence entre sa valeur à l'échéance : la valeur nominale et sa valeur le jour de la négociation : la valeur actuelle.

On peut dire qu'il représente le loyer du capital avancé du jour de la négociation au jour de l'échéance. Donc, l'escompte commercial est l'intérêt de la valeur nominale du jour de la négociation au jour de l'échéance. Il est calculé en fait, sur une valeur plus grande que la somme avance.

# <span id="page-22-2"></span>**II. FORMULE**

V : la valeur nominale de l'effet v : la valeur actuelle commerciale n : nombre de jours séparant le jour de la négociation du jour de l'échéance t : le taux d'escompte e : escompte commerciale D : diviseur fixe

$$
e = \frac{V \cdot t.n}{36000}
$$

$$
e = \frac{V.n}{D} \qquad \text{avec} \qquad D = \frac{36000}{t}
$$

 $V = e.D$  avec  $D =$  $D - 36000$ *n t*

#### <span id="page-23-0"></span>**III. CALCUL DE L'ESCOMPTE**

Quel est l'escompte retenu par un banquier chez qui on a négocié un effet de 840,00 DH ayant 72 jours à courir si le taux d'escompte est de 4,50%.

Solution 1 Solution 2

Calcul de l'escompte Calcul du diviseur fixe *V*.*t*.*n*   $e=$   $-$ 

 $D=36000 = 36000 = 8000$ *t* 4,50

e= 840,00*x*72*x*4,50 <sup>=</sup> **7,56 DH**  36000

Calcul de l'escompte

 $e = V \cdot n = \frac{840,00x72}{56}$  DH *D* 8000

#### **IV. CALCUL DU TAUX**

Une traite de 3 000,00 DH escomptée pour 20 jours fait l'objet d'un escompte de 8,50 DH. Quel est le taux utilisé ?

$$
t = \frac{36000.e}{Vn}
$$

Calcul du taux

 $t = \frac{36000 \cdot e}{V} = \frac{36000 \times 8,50}{200000 \cdot 20} = 5,10\%$  $\overline{V}$ *n* 3000,00*x*20

#### <span id="page-24-0"></span>**V. RECHERCHE DE LA VALEUR NOMINALE**

La valeur actuelle d'un effet escompté 90 jours avant son échéance au taux de 4% est de 116,82 DH. Quelle est sa valeur nominale ?

Calcul du diviseur fixe

 $D = 36000 = 36000 = 9000$  $t = 4$ 

Supposons un effet d'un nominal égal au diviseur fixe (9 000,00 DH), l'escompte à 4% pour 90 jours serait égal à 90,00 DH.

La valeur actuelle de cet effet serait alors égale à : 9 000,00 - 90,00 = **8 910,00 DH**.

Si à cette valeur actuelle de 8 910,00 DH correspond une valeur nominale de 9 000,00 DH, l'effet qui a une valeur actuelle de 116,82 DH a pour valeur nominale :

$$
V = \frac{v.D}{Dn} \qquad \text{ou} \qquad \frac{36000.v}{36000 (tn)}
$$

 $V = \frac{11682x9000}{0000 \times 00} = 11800 \text{ DH}$  $9000 * 90$ 

# <span id="page-25-0"></span>CHAPITRE 7 : LE TAUX EFFECTIF D'ESCOMPTE

# <span id="page-25-1"></span>I. Définition

Le taux effectif d'escompte est celui auquel il faudrait calculer l'escompte pour que celui-ci soit égal à l'agio total.

Il comprend :

- Le taux d'escompte « t » (majoré éventuellement de la commission d'endossement) ;

- Le taux fictif annuel « t' » correspondant au pourcentage « f » des commissions indépendantes des nombres de jours à courir.

$$
t' = \frac{fx360}{n}
$$

La recherche du taux effectif d'escompte permet de comparer les tarifs effets par les banques.

# <span id="page-25-2"></span>II. Formule

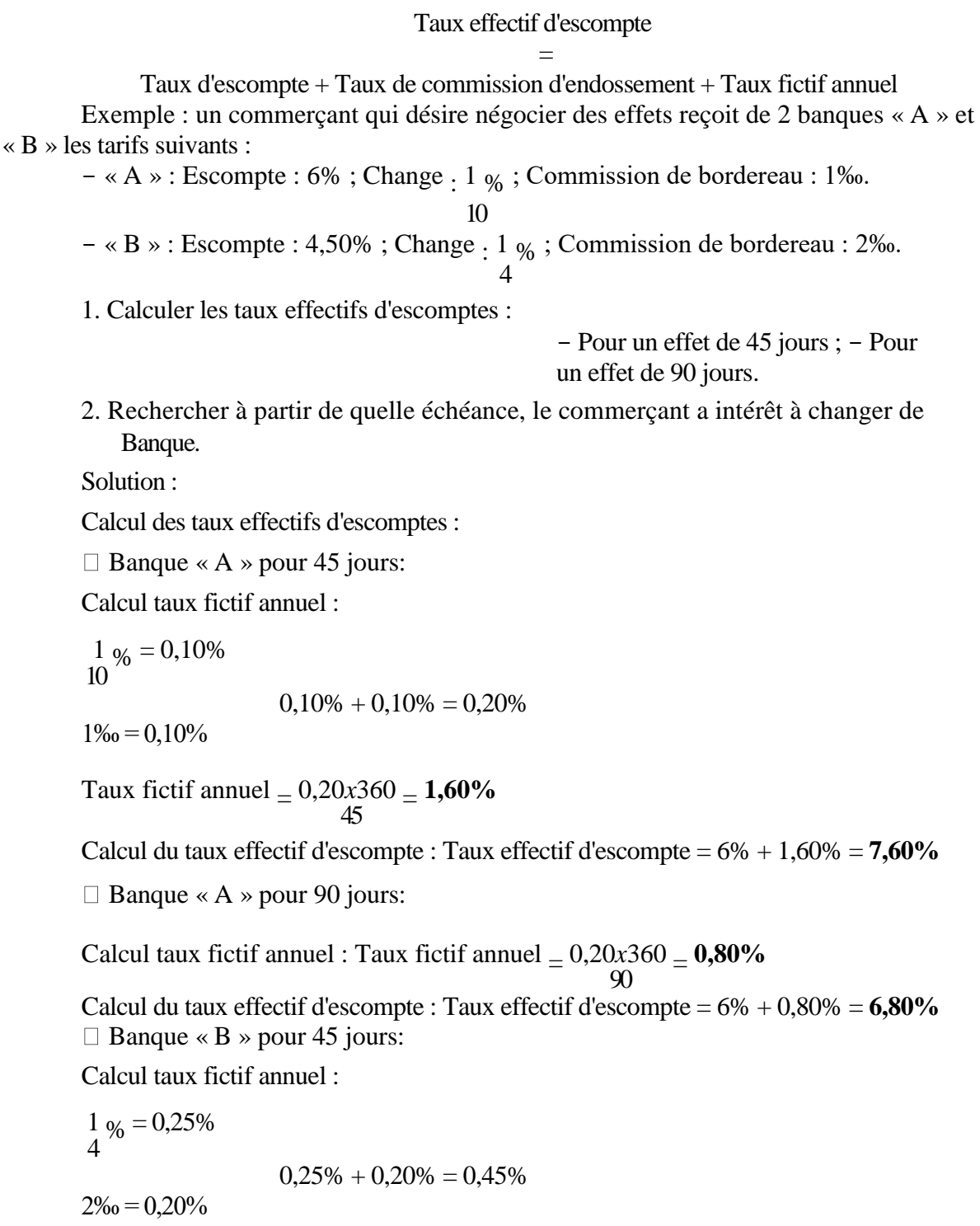

Taux fictif annuel  $= 0,45x360 = 3,60\%$ 45

Calcul du taux effectif d'escompte : Taux effectif d'escompte = 4,50% + 3,60% = **8,10%** 

□ Banque « B » pour 90 jours: Calcul taux fictif annuel :

Taux fictif annuel  $= 0.45 \times 360 = 1,80\%$ 90 Calcul du taux effectif d'escompte : Taux effectif d'escompte = 4,50% + 1,80% = **6,30%** 

2. Calcul échéance à partir de laquelle le commerçant a intérêt à changer de banque : Différence escomptes :  $6 - 4,50 = 1,50$  (la banque « B » est plus avantageuse) Différence diverses commissions :  $0,45 - 0,20 = 0,25$  (la banque « A » est plus avantageuse)

 $1,50$   $360$ 

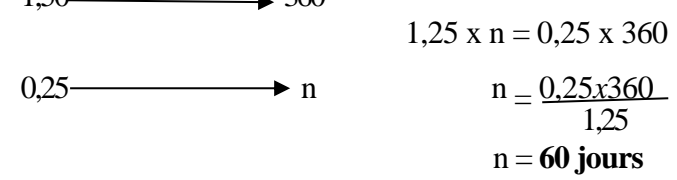

Vérification :

Banque « A »:

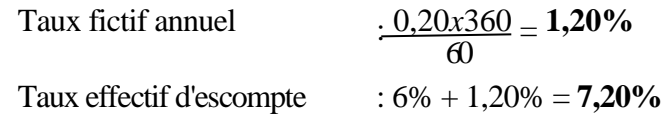

 $\Box$  Banque « B »:

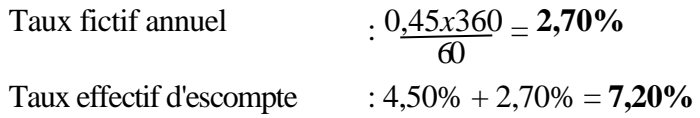

Conclusion : à 45 jours, le commerçant aura intérêt à négocier les effets chez la banque « A ». A 90 jours, il négociera chez la banque « B », mais, il a intérêt à changer de banque à partir du 60ème jour. Moins que 60 jours, c'est la banque « A » qui est la plus avantageuse alors qu'à partir du 60ème jour, c'est la banque « B » qui est la meilleure.

# <span id="page-28-0"></span>CHAPITRE 8 : CALCUL DES AGIOS

### <span id="page-28-1"></span>**I. DÉFINITION**

L'agio : est composé de différentes commissions et d'un escompte bancaire proportionnel au nombre de jours entre la date de négociation avec la banque et la date d'échéance de l'effet.

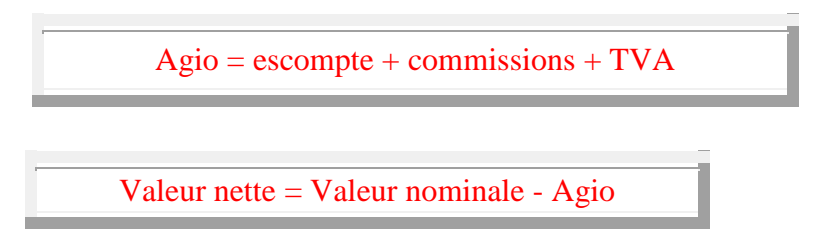

Différentes commissions peuvent être appliquées aux effets remis à l'escompte :

La commission d'endos (endossement) qui se calcule comme l'escompte avec un taux nettement plus bas entre 0,5% et 0,7%.

Des commissions fixes comme les frais de dossier.

# <span id="page-28-2"></span>**II. LE TAUX RÉEL DE L'ESCOMPTE**

Le taux réel d'escompte est annuel. Il est le taux réellement appliqué par l'organisme qui escompte l'effet : Il tient compte en fait, de l'escompte bancaire, de la commission d'endos et de la commission fixe TTC.

On le calcul en utilisant la formule suivante :

$$
Agio = V \times \frac{T_{\text{réel}}}{360} \times n
$$

En utilisant le produit en croix, on a :

$$
T_{\text{réel}} = \frac{360 \times Agio}{V \times n}
$$

#### **Exemple de calculs d'agio et de taux réel d'escompte :**

Un effet de valeur nominale de 2000 DH ayant 40 jours à courir est escompte aux conditions suivantes :

Taux d'escompte de 7,5 %. Taux d'endos de 0,6 %. Commission fixe de 8 DH. Taux de TVA de 19,6 %.

Calculer :

- 1. L'agio retenu par la banque.
- 2. Calculer la valeur nette de l'effet.
- 3. Calculer le taux réel d'escompte.
- **-Calcul de l'escompte**

$$
t = 7,5\% = \frac{7.5}{100} = 0,075
$$
\n
$$
e = V \times \frac{t}{360} \times n
$$
\n
$$
e = 2000 \times \frac{0,075}{360} \times 40 = 16,67
$$

La valeur de l'escompte est de 16,67 DH

#### **- Calcul de l'endos**

$$
t = 0,6\% = 0,006
$$
 *endos = V ×  $\frac{t}{360} × n$*   
 $e = 2000 × \frac{0,006}{360} × 40 = 1,33$ 

La valeur de la commission de l'endos est de 1,33 DH

**- Calcul de l'agio**

Agio =  $16,67 + 1,33 + 9,57$  DH = 27,57 DH L'agio se monte à 27,57 DH **- Calcul de la valeur nette** Valeur nette = 2000 - 27,57 = 1972,43 DH

La valeur nette s'élève à 1972,43 DH

#### **- Calcul du taux réel d'escompte**

$$
27,57 = 2000 \times \frac{T_{\text{réel}}}{360} \times 40 \qquad T_{\text{réel}} = \frac{27,57 \times 360}{2000 \times 40} = 0,1241
$$

Application de la formule

# <span id="page-30-0"></span>CHAPITRE 9 : ÉTABLIR UNE FACTURE

# <span id="page-30-1"></span>**I. DÉFINITION**

La facture est un écrit obligatoire établie entre le vendeur et l'acheteur, c'est une pièce justificative dressée par le commerçant vendeur pour illustrer les conditions auxquelles il a vendu les biens et services au client.

La facture doit contenir :

- $\Box$  Identité et informations sur les parties vendeur et acheteur
- $\Box$  Informations sur les biens ou services vendus, leurs prix TTC et leurs quantités
- □ Date de l'opération
- $\Box$  Information sur les moyens qui ont permis le règlement de la facture (chèque, espèces...etc.)
- $\Box$  Montants des réductions
- □ Montant de la taxe sur la valeur ajoutée
- $\Box$  Les autres frais accessoires

**II. LES RÉDUCTIONS RELATIVES À LA FACTURE**

#### <span id="page-30-2"></span>**1. Réductions commerciales** Les réductions sur ventes sont :

Rabais : réductions sur les prix de vente accordées aux clients en raison d'un défaut de qualité des produits ou de non-conformité des produits avec la commande.

Remises : réductions accordées aux clients qui achètent des grandes quantités.

Ristourne : réductions sur le montant global des ventes d'une certaine période (mois, trimestre…)

### <span id="page-30-3"></span>**2. Réductions financières**

Ce sont des réductions accordées aux clients qui règlent leurs dettes avant la date de l'échéance prévue.

### <span id="page-31-0"></span>**III. LA FACTURE « DOIT »**

#### <span id="page-31-1"></span>**1. Définition**

Une facture doit est une facture qui mentionne en générale le montant que le client doit au fournisseur, c'est-à-dire la créance du vendeur sur l'acheteur après une opération de vente.

#### **Exemple d'application facture « doit »**

Le 08/05/2005 l'entreprise MATRI a adressé à son client Bernard la facture 1030 :

- $\Box$  Marchandises 60 000 HT (300 unités)
- □ TVA 19, 6%
- Remise 5%
- Escompte 2%
- □ Transport forfaitaire 2000 TTC (dont TVA 19, 5%)
- Le règlement est effectué par chèque bancaire

Établissement de la facture 1030 au Le 08/05/2005 (« Doit » client Bernard) :

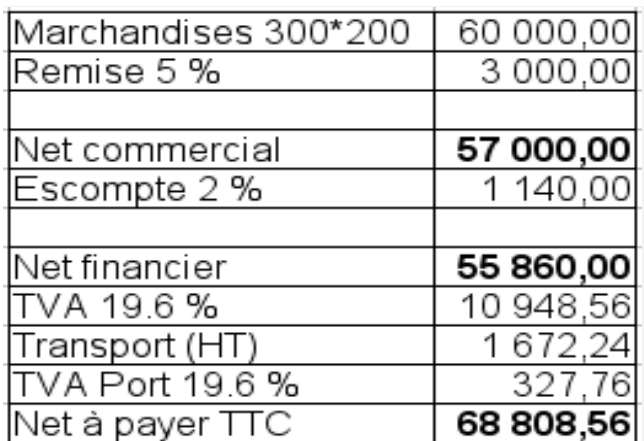

### <span id="page-32-0"></span>**IV. LA FACTURE « AVOIR »**

#### <span id="page-32-1"></span>**1. Définition**

Dans le cas où le client retournerait au fournisseur une partie ou l'ensemble de marchandise non conforme avec la commande, le fournisseur doit adresser à son client une nouvelle facture appelée facture « avoir » ou note de crédit.

Lorsque le retour est partiel (une partie de marchandise seulement) la quantité de marchandise retourné subit le même taux de réduction commercial et financière et taux de TVA qui a figuré sur la facture « doit ».

#### <span id="page-32-2"></span>**2. Traitements comptables de la facture « avoir »**

L'enregistrement comptable de la facture avoir se fait d'une manière plus ou moins identique à l'enregistrement de la facture « doit », sauf qu'il faut inverser les écritures de la facture « doit » chez le client et le fournisseur avec quelques changements.

#### **Exemple d'application facture « avoir »**

Le client (A) retourne le 21/04/2006 au fournisseur (B) 30 000 de marchandise.

Données facture « doit » :

 $\Box$  Remise 5%  $\Box$  Escompte 1%  $\Box$  TVA 19,6%

# **Établissement de la facture « avoir » 1010**

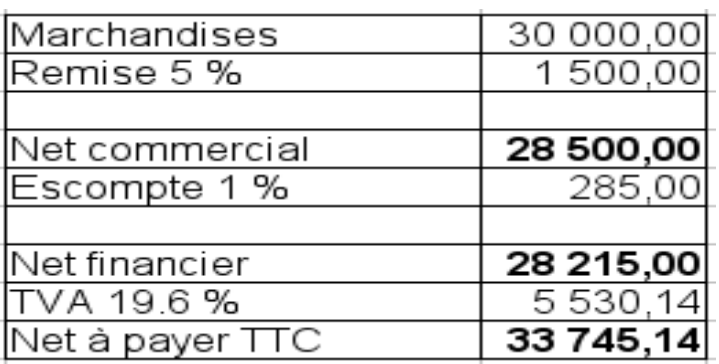